## Autocad how to activate group

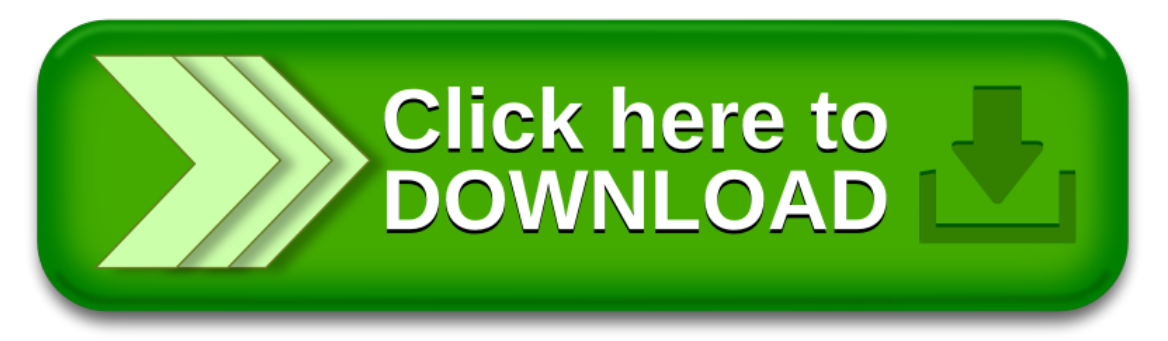